gion Informationsabende in **Ihrer Nähe** Wir empfehlen, den Informa-Reg tionsabend in Ihrer Region zu **Ihrer** nutzen. Bei Terminschwierigkeiten können Sie aber auch jede andere Veranstaltung in  $\equiv$ Ihrer Nähe besuchen. Lübeck-Lauenburg

Petri-Forum Am Markt 7. 23909 Ratzeburg Donnerstag, 6. September, 19.00 Uhr Jochen Schultz Telefon: 0451 79073855 JSchultz@Kirche-LL.de

**Landeskirchliche Dienste und Werke** Dorothee-Sölle-Haus Königstr. 54. 22767 Hamburg Montag, 10. September, 10.00 Uhr **Antie Dorn** Telefon: 040 30620-1112 antie.dorn@afoe.nordkirche.de

**Nordseeküste** 

### (Nordfriesland, **Dithmarschen)**

Gemeindehaus der St. Nikolai-Kirche Kirchenweg 1, 25821 Bredstedt Donnerstag. 13. September, 19.00 Uhr Peter Schuchardt Telefon: 04671 3491 pw-schuchardt@versanet.de

# **Hamburg** (Hamburg-Ost, Hamburg-West/ Südholstein) Gemeindehaus Christuskirche Wandsbek

Schloßstr. 78. 22041 Hamburg Montag, 17. September, 18.30 Uhr **Matthias Bohl** Telefon: 040 519000-115

m.bohl@kirche-hamburg-ost.de Dr. Tobias Woydack Telefon: 040 8323501 tobias.wovdack@ kirchenkreis-hhsh.de

# **Holstein**

(Altholstein, Ostholstein, Plön-Segeberg. Rantzau-Münsterdorf) Anschargemeindehaus Am Alten Kirchhof 4. 24543 Neumünster Mittwoch, 19. September, 19.00 Uhr **Wiebke Ahlfs** Telefon: 0341 641565 pastorin.ahlfs@ michaeliskirche-kiel.de **Hartmut Deutsch** Telefon: 04121 61514 h-deutsch@gmx.de

**Pommern** Lutherhof Martin-Luther-Str. 8. 17489 Greifswald

# Freitag, 21. September, 18.00 Uhr **Sybille Dally**

Telefon: 03821 63061 01744198819@vodafone.de

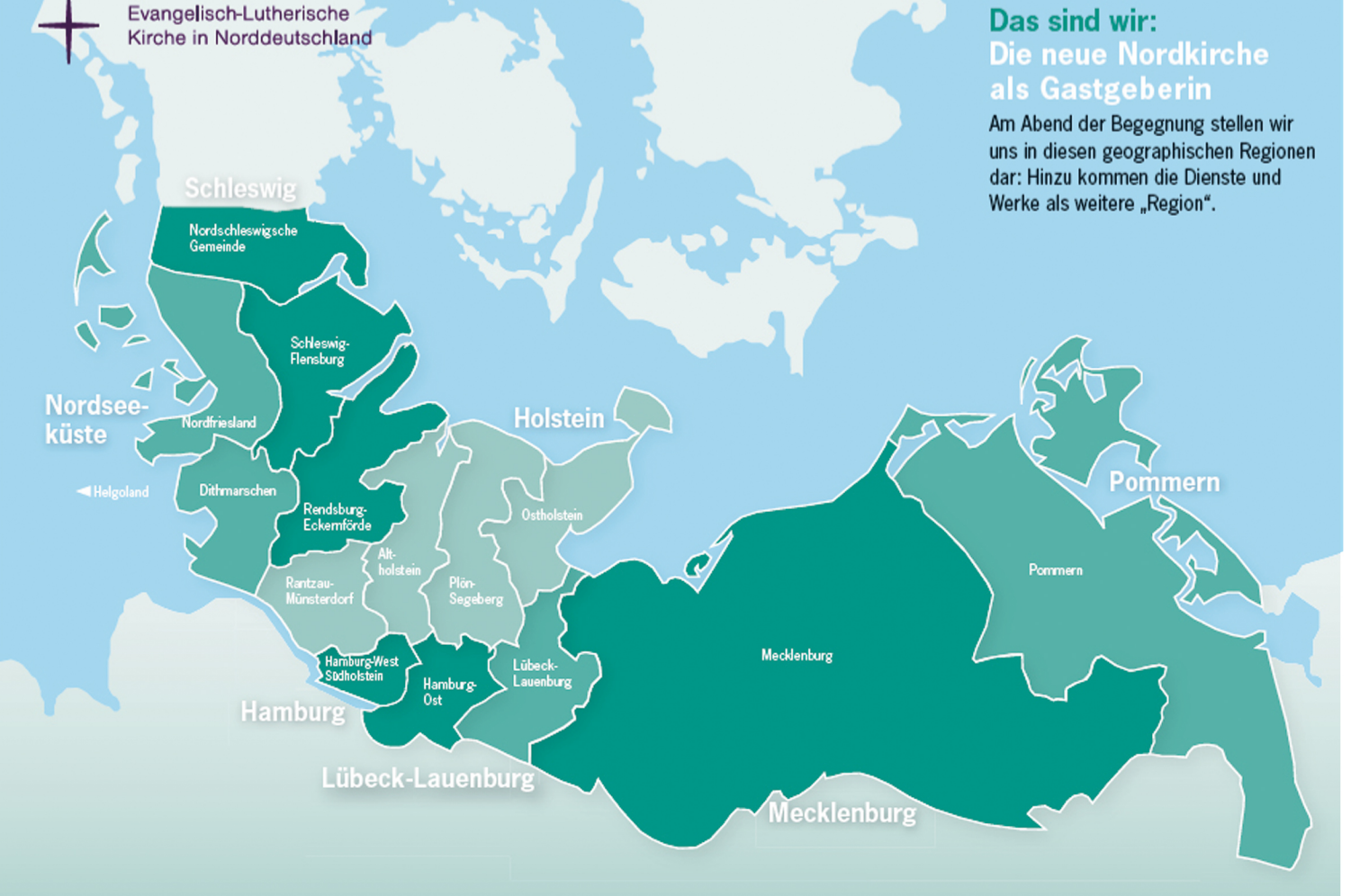

(Rendsburg-Eckernförde, Schleswig-Flensburg, Nordschleswigsche Gemeinde) Gemeindehaus Schleswig-Friedrichsberg Kolonnenweg 10. 24837 Schleswig Dienstag, 25. September,

**Mecklenburg** 

Haus der Kirche

18273 Güstrow

18.00 Uhr

Stephan Dann

st.dann@web.de

Grüner Winkel 10.

Mittwoch, 26. September,

Telefon: 01525 1810140

19.00 Uhr Ania Pfaff Telefon: 0461 1682721 kirchentag@kirche-slfl.de

34. Deutscher Evangelischer Fragen? Kirchentag Hamburg 2013 e.V. Neue Burg 1, 20457 Hamburg Telefon: 040 430931-181 Telefax: 040 430931-300 E-Mail: adb@kirchentag.de

> Informationen und Anregungen finden Sie auch unter www.kirchentag.de/adb

## **Rückmeldekarte**

Zur Rücksendung mit der Post oder online unter www.kirchentag.de/adb

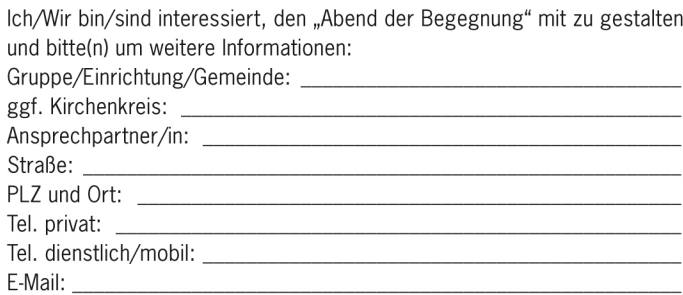

Wie möchten Sie vorwiegend angesprochen werden:  $E$ -Mail Briefpost

Meine/unsere Anmeldenummer von früheren Kirchentagen, falls bekannt:

Unsere mögliche Mitwirkung: Verpflegungsstand Mitmachaktion noch unentschlossen Bühnenprogramm, und zwar: Gospel Chormusik **Rläserchöre** Soul, RnB, Blues, Jazz Weltmusik  $Rock$ Klassik Hip-Hop, Rap, Elektro Plattdütsch Leeder Tanzperformance Schlager, Schlagercoverband Liedermacher, Kabarett, Kleinkunst (für Zwischentöne und Moderation)

Ich/wir nehme(n) an dem Informationsabend in der Region teil: Lübeck-Lauenburg, 6. September 2012, 19.00 Uhr Dienste und Werke, 10. September 2012, 10.00 Uhr Nordseeküste, 13. September 2012, 19.00 Uhr Hamburg, 17. September 2012, 18.30 Uhr Holstein, 19. September 2012, 19.00 Uhr Pommern, 21. September 2012, 18.00 Uhr Schleswig, 25. September, 19.00 Uhr Mecklenburg, 26. September 2012, 18.00 Uhr

Kirchentag Hambur,<br>Abend der Begegnung<br>Postfach 111849 20418 **Deutscher** Hamburg **Hamburg** Evangelisc ത് 2013 e.V.

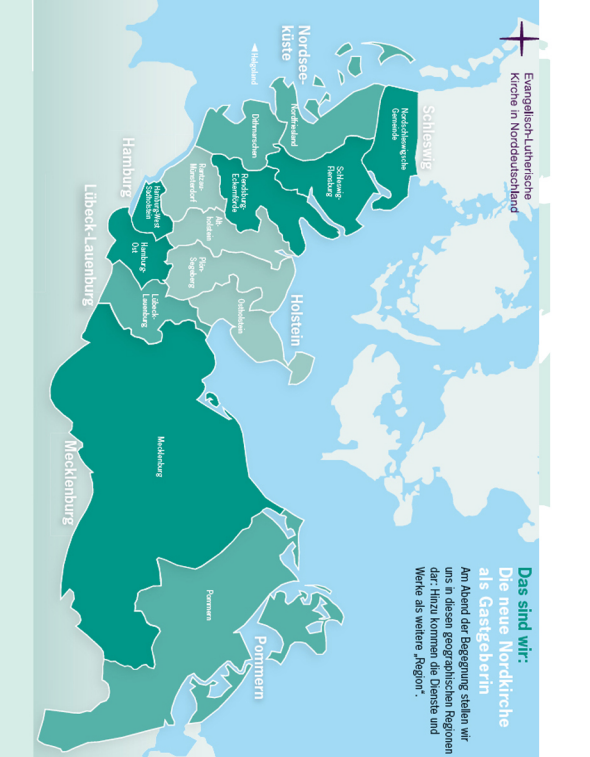

# mit! Sie Gestalten Begegnung Abend der

带

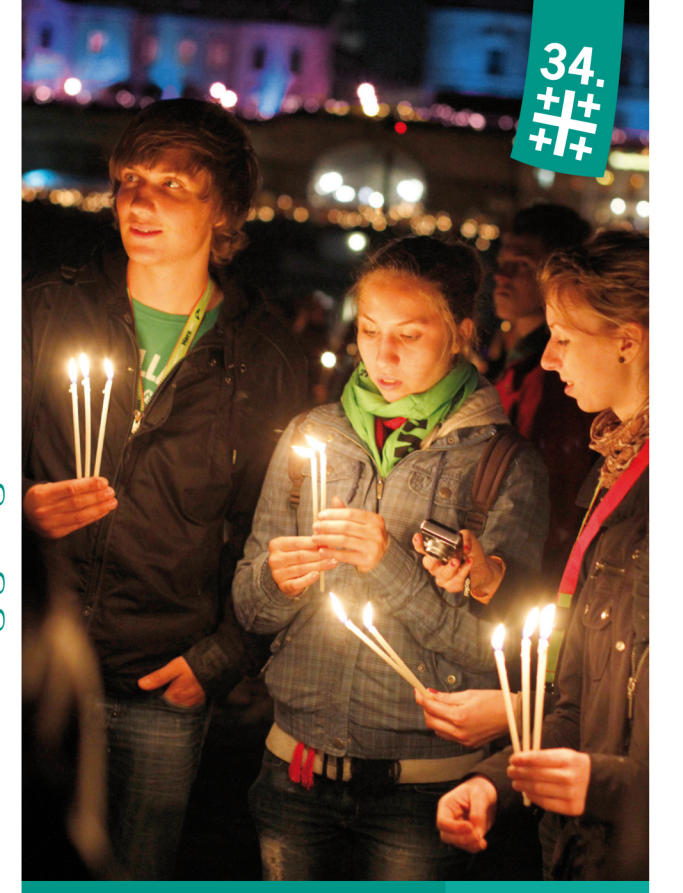

1. Mai 2013

34. Deutscher Evangelischer **Kirchentag** 

### **b0** Soviel du brauchst

Ë Wind. Weite und der Geruch nach Meer - und zugleich pulsiegegnu rendes Leben in den Hafenstädten und in der Elbmetropole Hamburg: Das ist Norddeutschland. Seit Pfingsten 2012 gibt es die Nordkirche mit kunterbuntem kirchlichen Leben vor Ort: und Be vom 1. bis 5. Mai 2013 kommt der 34. Deutsche Evangelische Kirchentag zu uns in den Norden – nach Hamburg. Unter der Kirchentagslosung "Soviel du brauchst" werden wir als Nordkirche *Abend* unser erstes großes gemeinsames Fest ausrichten: den "Abend der Begegnung" am 1. Mai 2013 zur Eröffnung des Kirchentages – für die noch junge Nordkirche eine Chance und Herausforderung zugleich. Wir, die Kirchengemeinden und Dienste und

Werke der Nordkirche, werden einen Abend lang Gastgeber für viele Tausend Menschen aus aller Welt sein und Norddeutschland und unsere Kirche präsentieren, so wie wir sind: fröhlich, offen und vielfältig.

Übernehmen auch Sie ein Stück Gastgeberschaft und zeigen Sie etwas von dem, was Norddeutschland und unsere Kirche ausmachtl

### Sie werden gebraucht!

Wir feiern den "Abend der Begegnung" in Hamburg als fröhliches Straßenfest nach den Eröffnungsgottesdiensten voraussichtlich von 18.00 bis 23.00 Uhr. Die Kirchentagsgäste und Menschen aus Hamburg und dem Umland werden zwischen Jungfernstieg an der Binnenalster und HafenCity an der Elbe einen lebendigen und stimmungsvollen Abend erleben mit einem umfangreichen Bühnenprogramm, Mitmachaktionen und Verpflegungsständen. Wenn sich an der Gestaltung des Abends Kirchengemeinden. Einrichtungen und Gruppen aus unserer ganzen Nordkirche beteiligen, wird es gelingen, die norddeutsche Vielfalt und Offenheit erlebbar werden zu lassen. Lassen Sie sich gerne auch unterstützen: aus der ökumenischen Nachbargemeinde, von Menschen anderer Religion und Kultur oder aus anderen Organisationen in Ihrem Ort.

### Ihre Ideen werden gebraucht

Ein besonderes Augenmerk richten wir darauf, den "Abend der Begegnung" möglichst wörtlich zu nehmen. Wir möchten zu Begegnungen anregen. Willkommen sind Mitmachaktionen - vom Oujetsche-Enten-Rennen bis hin zum Wattebausch-Boßeln - und Verpflegungsstände mit Köstlichkeiten vom Franzbrötchen bis hin zu internationalen Spezialitäten für die Klönschnacks bei gutem Essen. Und vielleicht kennen Sie gute Bands, Chöre, Orchester oder sind selbst in einer Gruppe oder als Künstler aktiv? Dann gestalten Sie gerne das Bühnenprogramm mit. Also: Es gibt viele Möglichkeiten! Seien Sie norddeutsch-kreativ und bringen Sie sich als fröhliche Christenmenschen ein!

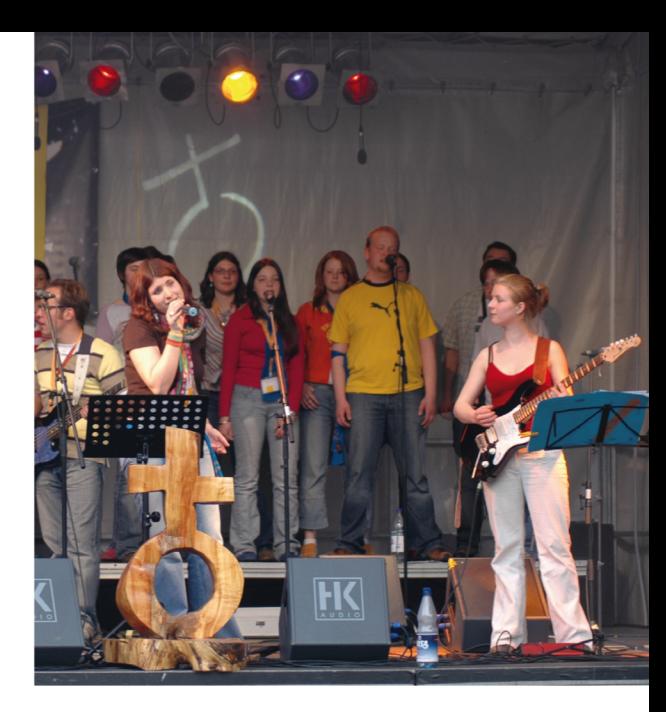

### Soviel Planung wie Sie brauchen ...

 $\overline{a}$ 

weiter Die Planung des Abends liegt in den Händen einer Projektgruppe. die Sie im September 2012 zu einem Informationsabend in Ihrer Nähe einlädt. Willkommen sind bereits Entschlossene und auch geht's diejenigen, die sich noch ein genaueres Bild machen möchten. Dort informiert die Projektgruppe über die weiteren Planungsschritte und möchte mit Ihnen ins Gespräch kommen. Die genauen Termine und Ansprechpartner finden Sie unter "Informati-Jnd onsabende in Ihrer Nähe". Bewerbungsschluss für alle Stände und Programmbeiträge ist Montag, der 12. November 2012. Am "Abend der Begegnung" bringen Sie die Aufbauten und Einrichtungen der Stände bitte selbst mit – vom Zeltdach bis zur Kaffeemaschine. Ein umweltfreundliches Pfandgeschirr wird gegen einen Kostenbeitrag vom Kirchentag verliehen. Die Standflächen sowie Wasser- und Stromanschlüsse stehen Ihnen kostenlos zur Verfügung.

### Sie werden gebraucht – haben Sie Lust, dabei zu sein?

Schön! Am Informationsabend in Ihrer Nähe können wir alles Weitere klären und mögliche Fragen beantworten. Die Menschen der Geschäftsstelle des Kirchentages stehen Ihnen mit Rat und Tat zur Seite und informieren Sie über die weiteren Schritte. Bitte füllen Sie das Formular im Internet aus oder schicken Sie uns die Rückmeldekarte per Post oder Fax. Mit Ihrer Rückmeldung melden Sie sich noch nicht verbindlich an, den "Abend der Begegnung" mitzugestalten, sondern erleichtern uns allen die weitere Vorbereitung. Wir freuen uns auf Ihre Beteiligung.